# Package 'CKAT'

October 9, 2019

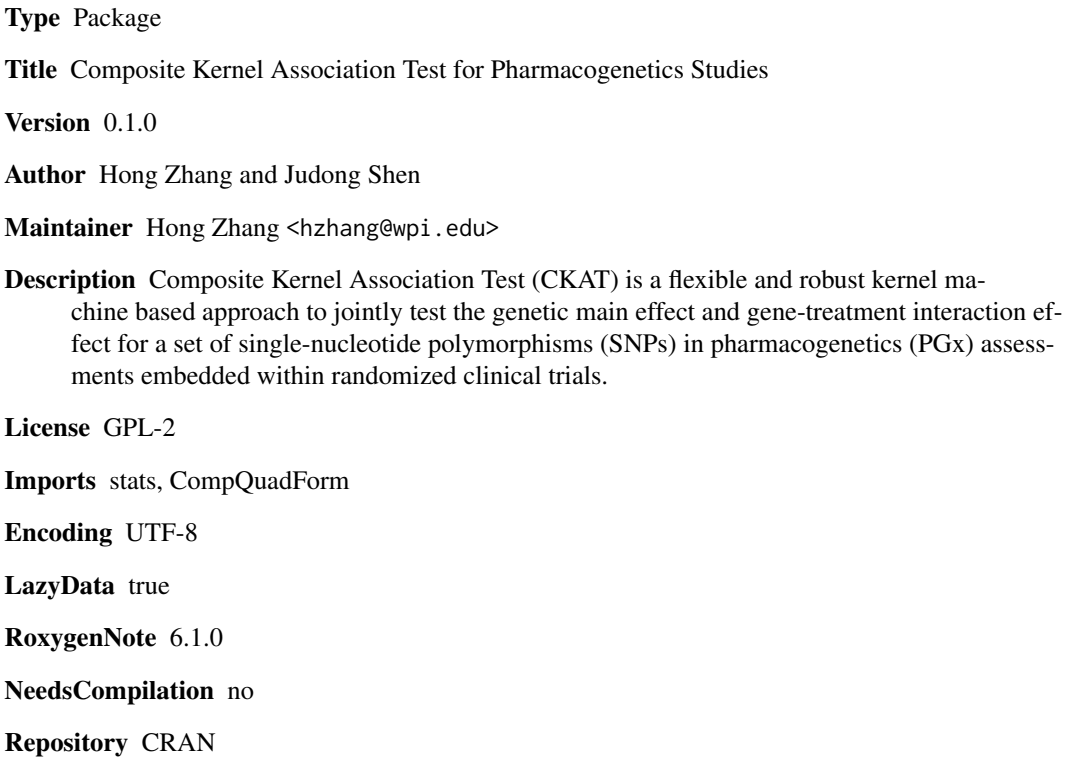

Date/Publication 2019-10-09 09:20:02 UTC

## R topics documented:

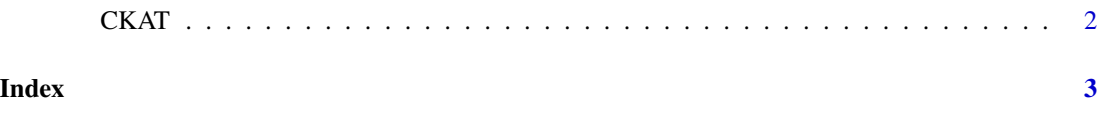

<span id="page-1-0"></span>CKAT *Composite kernel association test for SNP-set analysis in pharmacogenetics (PGx) studies.*

### Description

Composite kernel association test for SNP-set analysis in pharmacogenetics (PGx) studies.

#### Usage

```
CKAT(G, Tr, X, y, trait = "continuous", ker = "linear", grids = c(0,0.5, 1), n_a = 1000, method = "liu", subdiv = 10^{6})
```
### Arguments

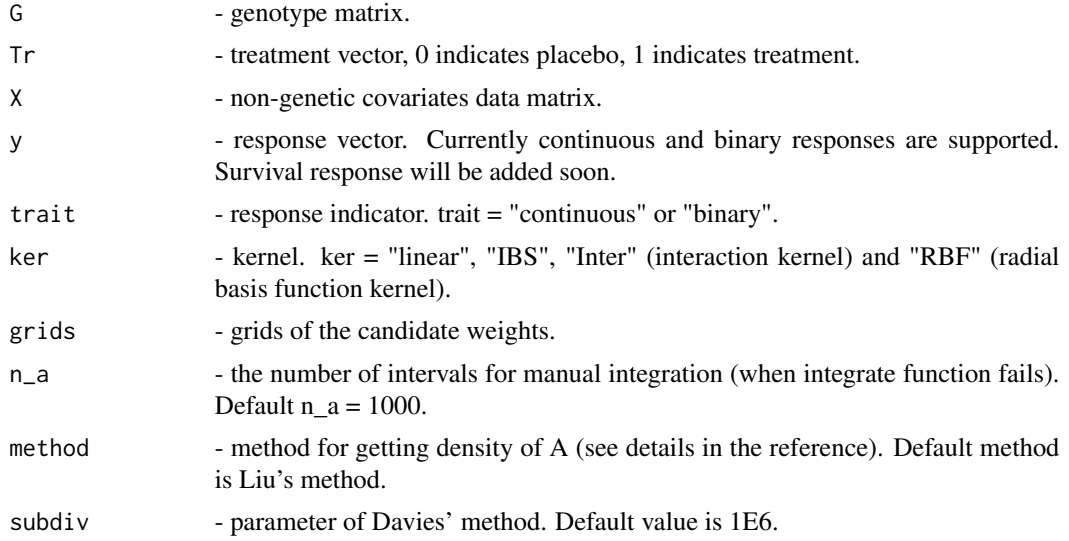

#### Value

pvals - p-values of each individual association test.

finalp - final p-value of the CKAT test.

### Examples

```
nsamples = 500; nsnps = 10X = rnorm(nsamples, 0, 1)Tr = sample(0:1,nsamples,replace=TRUE)
G = matrix(rbinom(nsamples * nsps, 1, 0.05), nrow = nsamples, ncol = nsnps)
GxT = G*TrY0 = 0.5*X + Tr + rnorm(nsamples)CKAT(G, Tr, X, Y0, grids=c(0,0.5,1))
```
# <span id="page-2-0"></span>Index

CKAT, [2](#page-1-0)